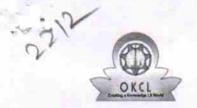

» e Content installed?

## eVidyalaya Half Yearly Report

Department of School & Mass Education, Govt. of Odisha

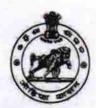

Yes

| School Name             | H.K.MAHATAB GOVT. NEW HIGH         | SCHOOL               |
|-------------------------|------------------------------------|----------------------|
| U_DISE:<br>21240807202  | District :<br>BOLANGIR             | Block :<br>LOISINGHA |
| Report Create Date : 00 | 00-00-00 00:00:00 (21467)          |                      |
|                         |                                    |                      |
|                         | general_info                       |                      |
| » Half Yearly Re        | port No                            | 6                    |
| » Half Yearly Ph        | ase                                | 1                    |
| » Implementing          | Partner                            | IL&FS ETS            |
| » Half Yearly Pe        | riod from                          | 10/02/2016           |
| » Half Yearly Pe        | riod till                          | 04/01/2017           |
| » School Coordi         | nator Name                         | NUNU SWAII           |
|                         | Leaves taken for the follow        | ing Month            |
| » Leave Month 1         |                                    | October              |
| » Leave Days1           |                                    | 0                    |
| » Leave Month 2         |                                    | November             |
| » Leave Days2           |                                    | 0                    |
| » Leave Month 3         |                                    | December             |
| » Leave Days3           |                                    | 0                    |
| » Leave Month 4         |                                    | January              |
| » Leave Days4           |                                    | 0                    |
| » Leave Month 5         | 5                                  | February             |
| » Leave Days5           |                                    | 0                    |
| » Leave Month 6         |                                    | March                |
| » Leave Days6           |                                    | 0                    |
| » Leave Month 7         |                                    | April                |
| » Leave Days7           |                                    | 0                    |
|                         | Equipment Downtime D               | Details              |
| » Equipment are         | in working condition?              | Yes                  |
| » Downtime > 4          | No                                 |                      |
| » Action after 4 v      | vorking days are over for Equipmen | t                    |
|                         | Training Details                   |                      |
| » Refresher train       | ing Conducted                      | Yes                  |
| Refresher train         | ing Conducted Date                 | 10/20/2016           |
| » If No; Date for       | next month                         |                      |
|                         | Educational content De             | etails               |

| » SMART Content with Educational software?    | Yes               |
|-----------------------------------------------|-------------------|
| » Stylus/ Pens                                | Yes               |
| » USB Cable                                   | Yes               |
| » Software CDs                                | Yes               |
| » User manual                                 | Yes               |
| Recurring Service Details                     |                   |
| » Register Type (Faulty/Stock/Other Register) | YES               |
| » Register Quantity Consumed                  | 1                 |
| » Blank Sheet of A4 Size                      | Yes               |
| » A4 Blank Sheet Quantity Consumed            | 2222              |
| » Cartridge                                   | Yes               |
| » Cartridge Quantity Consumed                 | 1                 |
| » USB Drives                                  | Yes               |
| » USB Drives Quantity Consumed                | 1                 |
| » Blank DVDs Rewritable                       | Yes               |
| » Blank DVD-RW Quantity Consumed              | 25                |
| » White Board Marker with Duster              | Yes               |
| » Quantity Consumed                           | 6                 |
| » Electricity bill                            | Yes               |
| » Internet connectivity                       | Yes               |
| » Reason for Unavailablity                    |                   |
| Electrical Meter Reading and Generator        |                   |
| » Generator meter reading                     | 813               |
| » Electrical meter reading                    | 160               |
| Equipment replacement det                     | ails              |
| » Replacement of any Equipment by Agency      | No                |
| » Name of the Equipment                       |                   |
| Theft/Damaged Equipmer                        | nt                |
| » Equipment theft/damage                      | No                |
| » If Yes; Name the Equipment                  |                   |
| Lab Utilization details                       |                   |
| » No. of 9th Class students                   | 65                |
| » 9th Class students attending ICT labs       | 65                |
| » No. of 10th Class students                  | 68                |
| » 10th Class students attending ICT labs      | 68                |
| No. of hours for the following month lab h    | nas been utilized |
| » Month-1                                     | October           |
| » Hours1                                      | 40                |
| » Month-2                                     | November          |
| » Hours2                                      | 52                |
| » Month-3                                     | December          |
| » Hours3                                      | 40                |
| » Month-4                                     | January           |

| Hours4                                  | 62                                                                                                    |
|-----------------------------------------|----------------------------------------------------------------------------------------------------|
| Month-5                                 | February                                                                                                    |
| Hours5                                  | 38                                                                                                    |
| Month-6                                 | March                                                                                                    |
| Hours6                                  | 38                                                                                                    |
| Month-7                                 | April                                                                                                    |
| Hours7                                  | 0                                                                                                    |
| Server & Node Downtime deta             | ails                                                                                                    |
| Server Downtime Complaint logged date1  |                                                                                                    |
| Server Downtime Complaint Closure date1 |                                                                                                    |
| Server Downtime Complaint logged date2  |                                                                                                    |
| Server Downtime Complaint Closure date2 |                                                                                                    |
| Server Downtime Complaint logged date3  |                                                                                                    |
| Server Downtime Complaint Closure date3 |                                                                                                    |
| No. of Non-working days in between      | 0                                                                                                    |
| No. of working days in downtime         | 0                                                                                                    |
| Stand alone PC downtime det             | ails                                                                                                    |
| PC downtime Complaint logged date1      |                                                                                                    |
| PC downtime Complaint Closure date1     |                                                                                                    |
| PC downtime Complaint logged date2      |                                                                                                    |
| PC downtime Complaint Closure date2     |                                                                                                    |
| PC downtime Complaint logged date3      |                                                                                                    |
| PC downtime Complaint Closure date3     |                                                                                                    |
| No. of Non-working days in between      | 0                                                                                                    |
| No. of working days in downtime         | 0                                                                                                    |
| UPS downtime details                    |                                                                                                    |
| UPS downtime Complaint logged date1     |                                                                                                    |
| UPS downtime Complaint Closure date1    |                                                                                                    |
| UPS downtime Complaint logged date2     |                                                                                                    |
| UPS downtime Complaint Closure date2    |                                                                                                    |
| UPS downtime Complaint logged date3     |                                                                                                    |
| UPS downtime Complaint Closure date3    |                                                                                                    |
| No. of Non-working days in between      | 0                                                                                                    |
| No. of working days in downtime         | 0                                                                                                    |
| Genset downtime details                 |                                                                                                    |
| UPS downtime Complaint logged date1     | and the state of the state of t |
| UPS downtime Complaint Closure date1    |                                                                                                    |
| UPS downtime Complaint logged date2     |                                                                                                    |
| UPS downtime Complaint Closure date2    |                                                                                                    |
| UPS downtime Complaint logged date3     |                                                                                                    |
| » UPS downtime Complaint Closure date3  |                                                                                                    |
| » No. of Non-working days in between    | 0                                                                                                    |
| » No. of working days in downtime       | 0                                                                                                    |

| » Projector downtime Complaint logged date1   |                                         |
|-----------------------------------------------|-----------------------------------------|
| » Projector downtime Complaint Closure date1  | *******************************         |
| » Projector downtime Complaint logged date2   |                                         |
| » Projector downtime Complaint Closure date2  | *************************************** |
| » Projector downtime Complaint logged date3   |                                         |
| » Projector downtime Complaint Closure date3  | *************************************** |
| » No. of Non-working days in between          | 0                                       |
| » No. of working days in downtime             | 0                                       |
| Printer downtime details                      |                                         |
| » Printer downtime Complaint logged date1     |                                         |
| » Printer downtime Complaint Closure date1    |                                         |
| » Printer downtime Complaint logged date2     | *************************************** |
| » Printer downtime Complaint Closure date2    |                                         |
| » Printer downtime Complaint logged date3     |                                         |
| » Printer downtime Complaint Closure date3    | *************************************   |
| » No. of Non-working days in between          | 0                                       |
| » No. of working days in downtime             | 0                                       |
| Interactive White Board (IWB) down            | time details                            |
| » IWB downtime Complaint logged date1         |                                         |
| » IWB downtime Complaint Closure date1        |                                         |
| » IWB downtime Complaint logged date2         | ************************************    |
| » IWB downtime Complaint Closure date2        |                                         |
| » IWB downtime Complaint logged date3         |                                         |
| » IWB downtime Complaint Closure date3        | *************************************** |
| » No. of Non-working days in between          | 0                                       |
| » No. of working days in downtime             | 0                                       |
| Servo stabilizer downtime de                  | tails                                   |
| » stabilizer downtime Complaint logged date1  |                                         |
| » stabilizer downtime Complaint Closure date1 |                                         |
| » stabilizer downtime Complaint logged date2  |                                         |
| » stabilizer downtime Complaint Closure date2 |                                         |
| » stabilizer downtime Complaint logged date3  |                                         |
| stabilizer downtime Complaint Closure date3   |                                         |
| » No. of Non-working days in between          | 0                                       |
| » No. of working days in downtime             | 0                                       |
| Switch, Networking Components and other perip | heral downtime details                  |
| peripheral downtime Complaint logged date1    |                                         |
| peripheral downtime Complaint Closure date1   |                                         |
| peripheral downtime Complaint logged date2    |                                         |
| peripheral downtime Complaint Closure date2   |                                         |
| peripheral downtime Complaint logged date3    |                                         |
| peripheral downtime Complaint Closure date3   |                                         |
| No. of Non-working days in between            | 0                                       |
| No. of working days in downtime               | 0                                       |

I/C Headmaster

H.K. Mahatab High School

Signature of Head Master/Mistress with Seal